Niniejsze ogłoszenie w witrynie TED: https://ted.europa.eu/udl?uri=TED:NOTICE:30675-2020:TEXT:PL:HTML

#### **Polska-Katowice: Badawcze, testowe i naukowe symulatory techniczne 2020/S 015-030675**

#### **Ogłoszenie o udzieleniu zamówienia**

#### **Wyniki postępowania**

#### **Dostawy**

#### **Podstawa prawna:**

## Dyrektywa 2014/24/UE

#### **Sekcja I: Instytucja zamawiająca**

### I.1) **Nazwa i adresy**

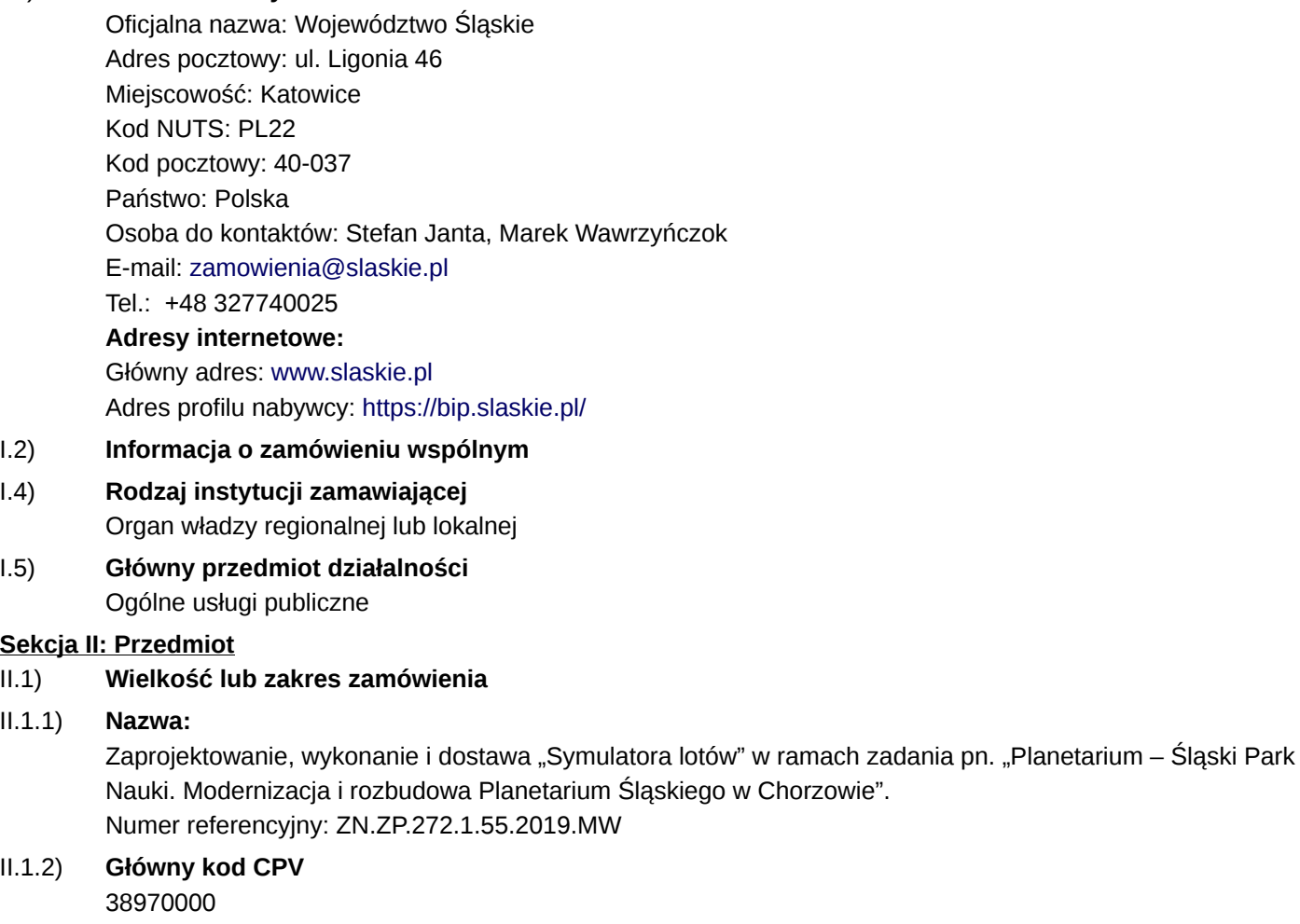

- II.1.3) **Rodzaj zamówienia** Dostawy
- II.1.4) **Krótki opis:**

Przedmiotem zamówienia jest: zaprojektowanie, wykonanie i dostawa "Symulatora lotów" w ramach zadania pn. "Planetarium – Śląski Park Nauki. Modernizacja i rozbudowa Planetarium Śląskiego w Chorzowie". Istniejący obiekt – Planetarium, zostanie poddany rozbudowie i modernizacji w taki sposób, aby można w nim było realizować cele edukacyjne w rozszerzonym zakresie. W tym też celu projektuje się w obiekcie wyposażenie specjalistyczne, dedykowane Planetarium, z dziedziny astronomii, meteorologii i sejsmologii. Jednym z urządzeń będzie symulator lotów. W skład stanowiska wejdą: pięć platform symulacyjnych, centrum sterowania lotem z miejscami dla 7 osób, kompletne okablowanie, szafy Rack zawierające kompletną elektronikę do sterowania platformami symulacyjnymi oraz interfejs VR wraz kontentem, oprogramowanie pozwalające na połaczenie VR z ruchami foteli symulatora, 10 sztuk gogli VR ze słuchawkami.

# II.1.6) **Informacje o częściach**

To zamówienie podzielone jest na części: nie

# II.1.7) **Całkowita wartość zamówienia (bez VAT)** Wartość bez VAT: 2 979 999.00 PLN

II.2) **Opis**

II.2.1) **Nazwa:**

II.2.2) **Dodatkowy kod lub kody CPV** 31110000

> 71350000 71320000

II.2.3) **Miejsce świadczenia usług**

Kod NUTS: PL22 Główne miejsce lub lokalizacja realizacji: Województwo Śląskie. Planetarium Śląskie w Chorzowie, Polska.

# II.2.4) **Opis zamówienia:**

1. Przedmiotem zamówienia jest: zaprojektowanie, wykonanie i dostawa "Symulatora lotów" w ramach zadania pn. "Planetarium – Śląski Park Nauki. Modernizacja i rozbudowa Planetarium Śląskiego w Chorzowie". 2. Istniejący obiekt – Planetarium, zostanie poddany rozbudowie i modernizacji w taki sposób, aby można w nim było realizować cele edukacyjne w rozszerzonym zakresie. W tym też celu projektuje się w obiekcie wyposażenie specjalistyczne, dedykowane Planetarium, z dziedziny astronomii, meteorologii i sejsmologii. Jednym z urządzeń będzie symulator lotów. W skład stanowiska wejdą: pięć platform symulacyjnych, centrum sterowania lotem z miejscami dla 7 osób, kompletne okablowanie, szafy Rack zawierające kompletną elektronikę do sterowania platformami symulacyjnymi oraz interfejs VR wraz kontentem, oprogramowanie pozwalające na połaczenie VR z ruchami foteli symulatora, 10 sztuk gogli VR ze słuchawkami. 3. Szczegółowy opis przedmiotu zamówienia (w skrócie: SOPZ) stanowi załącznik nr 3 do SIWZ/załącznik nr 1 do wzoru umowy.

4. Dodatkowe warunki realizacji zamówienia określa wzór umowy stanowiący załącznik nr 2 do SIWZ. 5. Realizacja projektu jest współfinansowana ze środków unijnych w ramach RPO WSL na lata 2014– 2020 – Priorytet XII – Infrastruktura edukacyjna, Działanie 12.3 – Instytucje popularyzujące naukę, budżetu Województwa Śląskiego oraz środków budżetu państwa.

# II.2.5) **Kryteria udzielenia zamówienia**

Kryterium jakości - Nazwa: Skrócenie czasu naprawy w przypadku nieprawidłowego działania urządzenia lub wady/usterki / Waga: 20

Kryterium jakości - Nazwa: Wydłużenie okresu gwarancji i rękojmi / Waga: 20 Cena - Waga: 60

### II.2.11) **Informacje o opcjach**

Opcje: nie

## II.2.13) **Informacje o funduszach Unii Europejskiej**

Zamówienie dotyczy projektu/programu finansowanego ze środków Unii Europejskiej: tak Numer identyfikacyjny projektu: RPO WSL na lata 2014-2020 – Priorytet XII – Infrastruktura edukacyjna, Działanie 12.3 – Instytucje popularyzujące naukę.

### II.2.14) **Informacje dodatkowe**

#### **Sekcja IV: Procedura**

IV.1) **Opis**

IV.1.1) **Rodzaj procedury** Procedura otwarta

### IV.1.3) **Informacje na temat umowy ramowej lub dynamicznego systemu zakupów**

- IV.1.6) **Informacje na temat aukcji elektronicznej**
- IV.1.8) **Informacje na temat Porozumienia w sprawie zamówień rządowych (GPA)** Zamówienie jest objęte Porozumieniem w sprawie zamówień rządowych: tak

### IV.2) **Informacje administracyjne**

- IV.2.1) **Poprzednia publikacja dotycząca przedmiotowego postępowania** Numer ogłoszenia w Dz.Urz. UE – OJ/S: [2019/S 167-408253](https://ted.europa.eu/udl?uri=TED:NOTICE:408253-2019:TEXT:PL:HTML)
- IV.2.8) **Informacje o zakończeniu dynamicznego systemu zakupów**
- IV.2.9) **Informacje o zakończeniu zaproszenia do ubiegania się o zamówienie w postaci wstępnego ogłoszenia informacyjnego**

### **Sekcja V: Udzielenie zamówienia**

### **Nazwa:**

Zaprojektowanie, wykonanie i dostawa "Symulatora lotów" w ramach zadania pn. "Planetarium – Śląski Park Nauki. Modernizacja i rozbudowa Planetarium Śląskiego w Chorzowie"

Zamówienie/zamówienie na część zostaje udzielone: tak

### V.2) **Udzielenie zamówienia**

V.2.1) **Data zawarcia umowy:**

14/01/2020

### V.2.2) **Informacje o ofertach**

Liczba otrzymanych ofert: 1 Liczba ofert otrzymanych od MŚP: 1 Liczba ofert otrzymanych od oferentów z innych państw członkowskich UE: 0 Liczba ofert otrzymanych od oferentów z państw niebędących członkami UE: 0 Liczba ofert otrzymanych drogą elektroniczną: 1 Zamówienie zostało udzielone grupie wykonawców: nie

# V.2.3) **Nazwa i adres wykonawcy**

Oficjalna nazwa: Sim Factor Sp. z o.o. Adres pocztowy: ul. Wenecka 12 Miejscowość: Warszawa Kod NUTS: PL91

Dostawy - Ogłoszenie o udzieleniu zamówienia - Procedura otwarta Suplement do Dziennika Urzędowego Unii Europejskiej

Kod pocztowy: 03-244 Państwo: Polska Wykonawcą jest MŚP: tak

## V.2.4) **Informacje na temat wartości zamówienia/części (bez VAT)** Początkowa szacunkowa całkowita wartość zamówienia/części: 4 650 000.00 PLN Całkowita końcowa wartość umowy/części: 2 979 999.00 PLN

## V.2.5) **Informacje na temat podwykonawstwa**

### **Sekcja VI: Informacje uzupełniające**

- VI.3) **Informacje dodatkowe:**
- VI.4) **Procedury odwoławcze**

# VI.4.1) **Organ odpowiedzialny za procedury odwoławcze**

Oficjalna nazwa: Prezes Krajowej Izby Odwoławczej Adres pocztowy: ul. Postępu 17a Miejscowość: Warszawa Kod pocztowy: 02-676 Państwo: Polska E-mail: [odwolania@uzp.gov.pl](mailto:odwolania@uzp.gov.pl) Tel.: +48 224587801 Faks: +48 224587800 Adres internetowy:<http://www.uzp.gov.pl>

# VI.4.2) **Organ odpowiedzialny za procedury mediacyjne**

### VI.4.3) **Składanie odwołań**

Dokładne informacje na temat terminów składania odwołań:

1. Wykonawcom oraz innym podmiotom, jeżeli mają lub miały interes w uzyskaniu zamówienia oraz poniosły lub mogą ponieść szkodę w wyniku naruszenia przez Zamawiającego przepisów ustawy Prawo zamówień publicznych przysługują środki ochrony prawnej określone w dziale VI ww. ustawy.

2. Odwołanie wnosi się do Prezesa Izby w formie pisemnej w postaci papierowej albo w postaci elektronicznej, opatrzone odpowiednio własnoręcznym podpisem albo kwalifikowanym podpisem elektronicznym. 3. Odwołanie przysługuje wyłącznie od niezgodnej z przepisami ustawy Pzp czynności Zamawiającego podjętej w postępowaniu o udzielenie zamówienia lub zaniechania czynności, do której Zamawiający jest zobowiązany na podstawie ustawy Pzp.

4. Odwołanie powinno wskazywać czynność lub zaniechanie czynności Zamawiającego, której zarzuca się niezgodność z przepisami ustawy Pzp, zawierać zwięzłe przedstawienie zarzutów, określać żądanie oraz wskazywać okoliczności faktyczne i prawne uzasadniające wniesienie odwołania.

5. Odwołujący przesyła kopię odwołania Zamawiającemu przed upływem terminu do wniesienia odwołania w taki sposób, aby mógł on zapoznać się z jego treścią przed upływem tego terminu. Domniemywa się, iż Zamawiający mógł zapoznać się z treścią odwołania przed upływem terminu do jego wniesienia, jeżeli przesłanie jego kopii nastąpiło przed upływem terminu do jego wniesienia przy użyciu środków komunikacji elektronicznej.

6. Odwołanie wnosi się w terminie 10 dni od dnia przesłania informacji o czynności Zamawiającego stanowiącej podstawę jego wniesienia – jeżeli zostały przesłane w sposób określony w pkt 5 zdanie drugie albo w terminie 15 dni – jeżeli zostały przesłane w inny sposób.

4 / 5

7. Odwołanie wobec treści ogłoszenia o zamówieniu, a także wobec postanowień Specyfikacji Istotnych Warunków Zamówienia wnosi się w terminie 10 dni od dnia publikacji ogłoszenia w Dzienniku Urzędowym Unii Europejskiej lub zamieszczenia Specyfikacji Istotnych Warunków Zamówienia na stronie internetowej. 8. Odwołanie wobec czynności innych niż określone w pkt 6 i 7 wnosi się w terminie 10 dni od dnia, w którym powzięto lub przy zachowaniu należytej staranności można było powziąć wiadomość o okolicznościach

stanowiących podstawę jego wniesienia. 9. W przypadku wniesienia odwołania po upływie terminu składania ofert bieg terminu związania ofertą ulega zawieszeniu do czasu ogłoszenia przez Izbę orzeczenia.

# VI.4.4) **Źródło, gdzie można uzyskać informacje na temat składania odwołań**

Oficjalna nazwa: Prezes Krajowej Izby Odwoławczej Adres pocztowy: ul. Postępu 17a Miejscowość: Warszawa Kod pocztowy: 02-676 Państwo: Polska E-mail: [odwolania@uzp.gov.pl](mailto:odwolania@uzp.gov.pl) Tel.: +48 224587801 Faks: +48 224587800 Adres internetowy:<http://www.uzp.gov.pl>

VI.5) **Data wysłania niniejszego ogłoszenia:** 17/01/2020